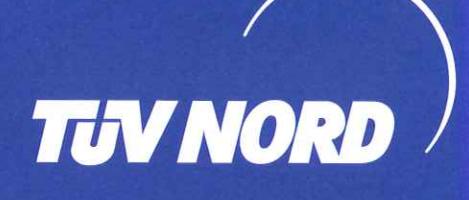

## **CERTIFICATO**

Sistema di gestione in accordo a **BS OHSAS 18001: 2007** 

In accordo con le procedure TÜV NORD CERT, si certifica che

**FONDAZIONE DEL TEATRO STABILE DI TORINO** Via Rossini, 12 10124 Torino **Italia** 

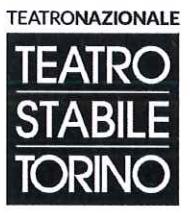

con le sedi in allegato

applica un sistema di gestione in accordo alla norma sopra citata per il seguente campo d'applicazione

#### Produzione/coproduzione, distribuzione ed ospitalità di spettacoli teatrali; gestione centro di documentazione e ricerca teatrale; progettazione ed erogazione di interventi formativi in ambito teatrale.

N° di registrazione del certificato 44 116 071015 Rapporto di audit nº IT-13129/2015

Valido dal 2015-09-02 Valido fino al 2018-09-01

Certificazione

del TÜV NORD CERT GmbH

Bologna, 2015-09-02

La presente certificazione è stata condotta in accordo alle procedure di certificazione e di auditing del TÜV NORD CERT ed è soggetta a regolari audits di sorveglianza.

TÜV NORD CERT GmbH

Langemarckstraße 20

45141 Essen

www.tuev-nord-cert.com

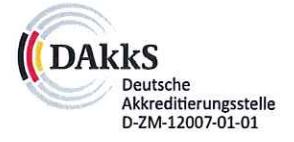

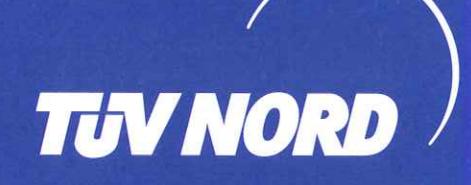

## **ALLEGATO**

al Certificato con Nº di registrazione 44 116 071015 **OHSAS 18001: 2007** 

### **FONDAZIONE DEL TEATRO STABILE DI TORINO** Via Rossini, 12 10124 Torino **Italia**

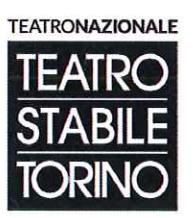

Campo d'applicazione

Produzione/coproduzione, distribuzione ed ospitalità di spettacoli teatrali; gestione centro di documentazione e ricerca teatrale; progettazione ed erogazione di interventi formativi in ambito teatrale.

No. di registrazione del certificato

sedi secondarie

Via Pastrengo, 88 10024 Moncalieri (TO)

**TEATRO CARIGNANO** Piazza Carignano, 6 10123 Torino

**TEATRO GOBETTI** Via Rossini, 8 10024 Torino

44 116 071015 -001

44 116 071015 -002

44 116 071015 -003

44 116 071015 -004

FONDAZIONE DEL TEATRO STABILE DI TORINO Strada Palera, 95 10024 Moncalieri (TO)

FONDAZIONE DEL TEATRO STABILE DI TORINO

at TÜV NORD CERT GmbH

Fine dell' elenco

Bologna, 2015-09-02

TÜV NORD CERT GmbH

Langemarckstraße 20

45141 Essen

www.tuev-nord-cert.com

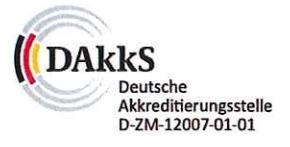

Pagina 1 di 1

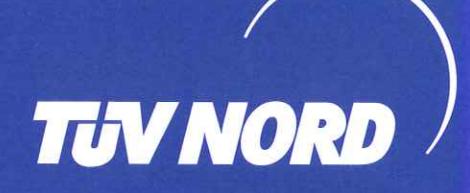

# CERTIFICATE

### Management system as per **BS OHSAS 18001: 2007**

In accordance with TÜV NORD CERT procedures, it is hereby certified that

**FONDAZIONE DEL TEATRO STABILE DI TORINO** Via Rossini, 12 10124 Torino **Italy** 

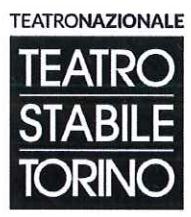

with the operative sites in annex

applies a management system in line with the above standard for the following scope

Production / co-production, distribution and hospitality of theatrical performances; management of the documentation center and theatrical research; design and provision of training events in the theatrical field.

Certificate Registration No. 44 116 071015 Audit Report No. IT-13129/2015

Valid from 2015-09-02 Valid until 2018-09-01

tion Body at TÜV NORD CERT GmbH

Bologna, 2015-09-02

This certification was conducted in accordance with the TÜV NORD CERT auditing and certification procedures and is subject to regular surveillance audits.

TÜV NORD CERT GmbH

Langemarckstraße 20

45141 Essen

www.tuev-nord-cert.com

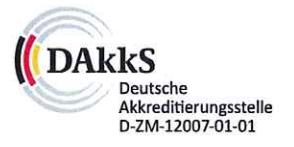

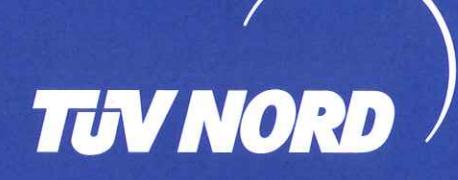

## **ANNEX**

to Certificate Registration No. 44 116 071015 **OHSAS 18001: 2007** 

### **FONDAZIONE DEL TEATRO STABILE DI TORINO** Via Rossini, 12

10124 Torino **Italy** 

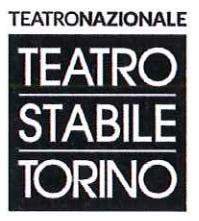

Scope

Production / co-production, distribution and hospitality of theatrical performances; management of the documentation center and theatrical research; design and provision of training events in the theatrical field.

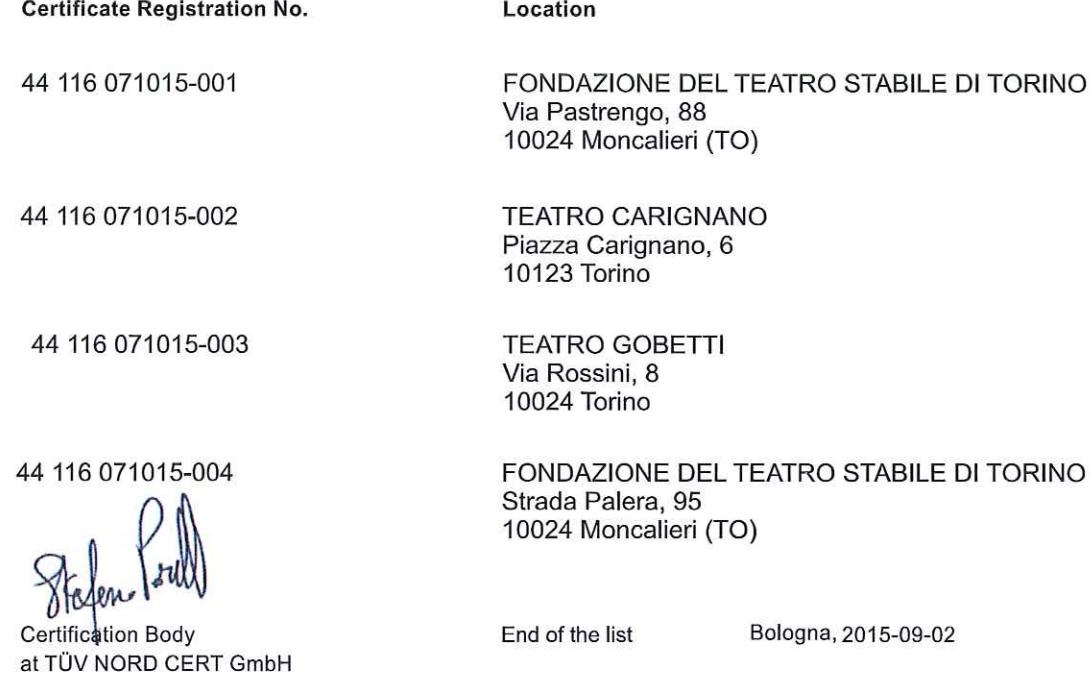

RIGNANO nano, 6

**BETTI** 8

**IE DEL TEATRO STABILE DI TORINO** a, 95 alieri (TO)

Bologna, 2015-09-02

TÜV NORD CERT GmbH

Langemarckstraße 20

45141 Essen

www.tuev-nord-cert.com

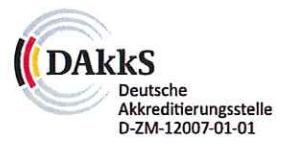

Page 1 of 1